Министерство цифрового развития, связи и массовых коммуникаций Российской Федерации Федеральное государственное бюджетное образовательное учреждение высшего образования «Сибирский государственный университет телекоммуникаций и информатики»

(СибГУТИ)

Уральский технический институт связи и информатики (филиал) в г. Екатеринбурге (УрТИСИ СибГУТИ)

Утверждаю

Директор УрТИСИ СибГУТИ

Е.А. Минина

 $2023$   $\Gamma$ 

Рабочая программа профессионального модуля

### ПМ.01 РАЗРАБОТКА МОДУЛЕЙ  $\tilde{\alpha}_i = 1$ ПРОГРАММНОГО ОБЕСПЕЧЕНИЯ ДЛЯ КОМПЬЮТЕРНЫХ СИСТЕМ

для специальности: 09.02.07 Информационные системы и программирование

Квалификация: программист

Год начала подготовки: 2024

Екатеринбург 2023

Министерство цифрового развития, связи и массовых коммуникаций Российской Федерации Федеральное государственное бюджетное образовательное учреждение высшего образования «Сибирский государственный университет телекоммуникаций и информатики» (СибГУТИ) Уральский технический институт связи и информатики (филиал) в г. Екатеринбурге (УрТИСИ СибГУТИ)

> Утверждаю Директор УрТИСИ СибГУТИ \_\_\_\_\_\_\_\_\_\_\_\_\_\_ Е.А. Минина «\_\_\_» \_\_\_\_\_\_\_\_\_\_\_\_\_\_ 2023 г.

Рабочая программа профессионального модуля

# **ПМ.01 РАЗРАБОТКА МОДУЛЕЙ ПРОГРАММНОГО ОБЕСПЕЧЕНИЯ ДЛЯ КОМПЬЮТЕРНЫХ СИСТЕМ**

для специальности: 09.02.07 Информационные системы и программирование

Квалификация: программист

Год начала подготовки: 2024

Екатеринбург 2023

Рабочая программа профессионального модуля разработана на основе Федерального государственного образовательного стандарта среднего профессионального образования по специальности 09.02.07 Информационные системы и программирование, утвержденного приказом Министерства образования и науки Российской Федерации от 09 декабря 2016 года № 1547.

#### Программу составили:

Ермоленко О.М. - преподаватель ЦК ИТиАСУ кафедры ИСТ Поведа Т.В. - преподаватель ЦК ИТиАСУ кафедры ИСТ Тупицын К.М. - преподаватель ЦК ИТиАСУ кафедры ИСТ

Одобрено цикловой комиссией Информационных технологий и АСУ кафедры Информационных систем и технологий. Протокол 5 от ЗО, 11, 23

Председатель цикловой комиссии **САДИИМОМ.** Ермоленко Согласовано

Замеетитель директора по учебной работе *Don* А.Н. Белякова

Рабочая программа профессионального модуля разработана на основе Федерального государственного образовательного стандарта среднего профессионального образования по специальности 09.02.07 Информационные системы и программирование, утвержденного приказом Министерства образования и науки Российской Федерации от 09 декабря 2016 года № 1547.

### **Программу составили:**

Ермоленко О.М. - преподаватель ЦК ИТиАСУ кафедры ИСТ Поведа Т.В. - преподаватель ЦК ИТиАСУ кафедры ИСТ Тупицын К.М. - преподаватель ЦК ИТиАСУ кафедры ИСТ

**Одобрено** цикловой комиссией Информационных технологий и АСУ кафедры Информационных систем и технологий. Протокол \_\_\_ от \_\_\_\_\_\_\_\_\_\_\_\_\_\_\_\_\_ Председатель цикловой комиссии \_\_\_\_\_\_\_\_\_\_\_\_\_\_\_\_\_ О.М. Ермоленко

**Согласовано** Заместитель директора по учебной работе \_\_\_\_\_\_\_\_\_\_\_ А.Н. Белякова

### **СОДЕРЖАНИЕ**

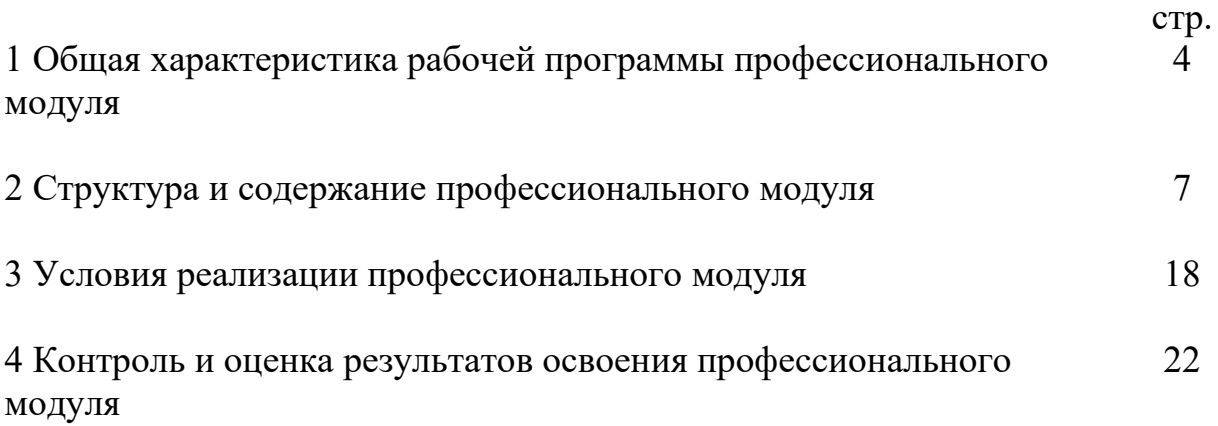

### 1 ОБЩАЯ ХАРАКТЕРИСТИКА РАБОЧЕЙ ПРОГРАММЫ ПРОФЕССИОНАЛЬНОГО МОДУЛЯ

### 1.1 Цель и планируемые результаты освоения профессионального модуля

В результате изучения профессионального модуля обучающийся должен освоить вид деятельности «Разработка модулей программного обеспечения для компьютерных систем» и соответствующие ему общие и профессиональные компетенции, а также личностные результаты:

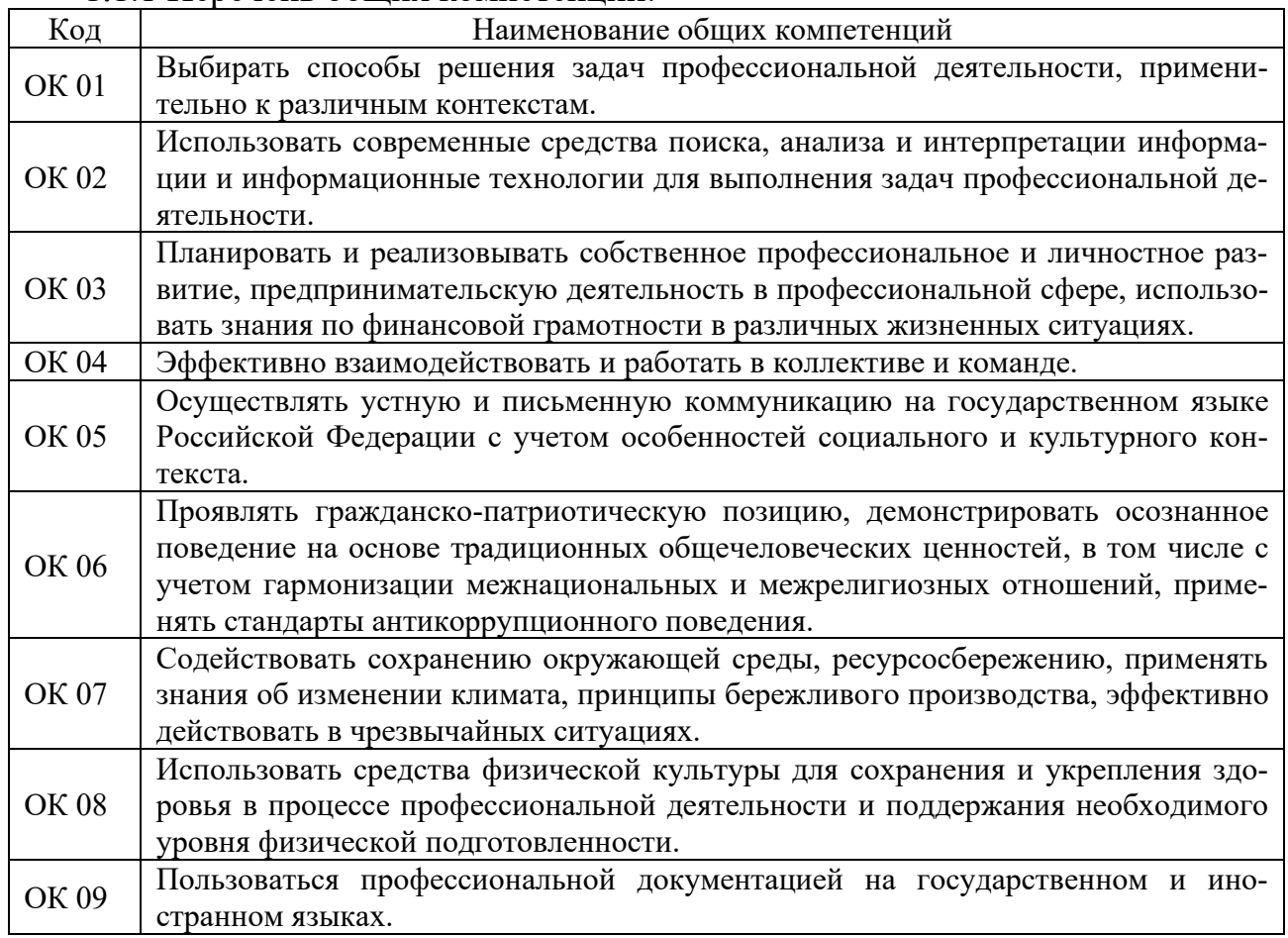

### 1 1.1 Перечень общих компетенций:

### 1.1.2 Перечень профессиональных компетенций:

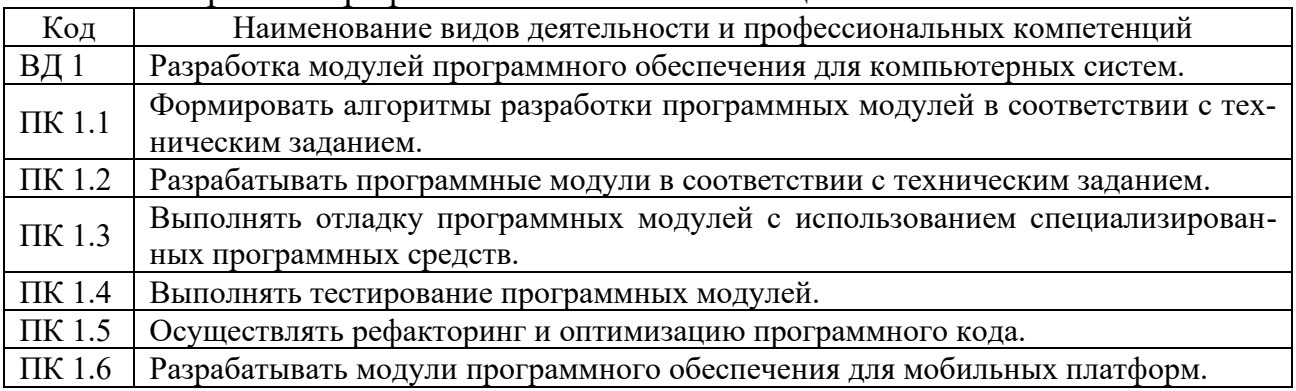

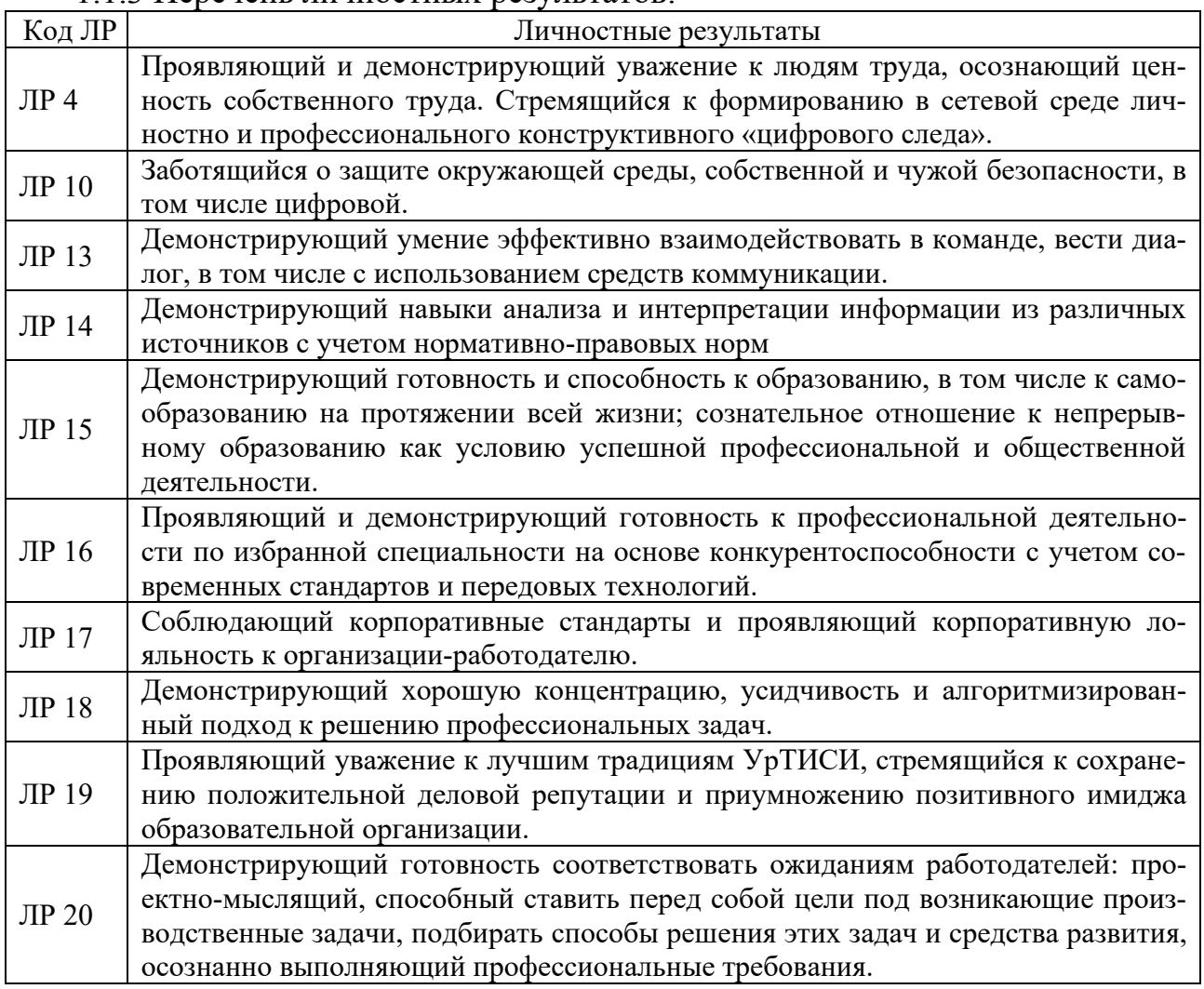

### 1.1.3 Перечень личностных результатов:

1.1.4 В результате освоения профессионального модуля обучающийся должен:

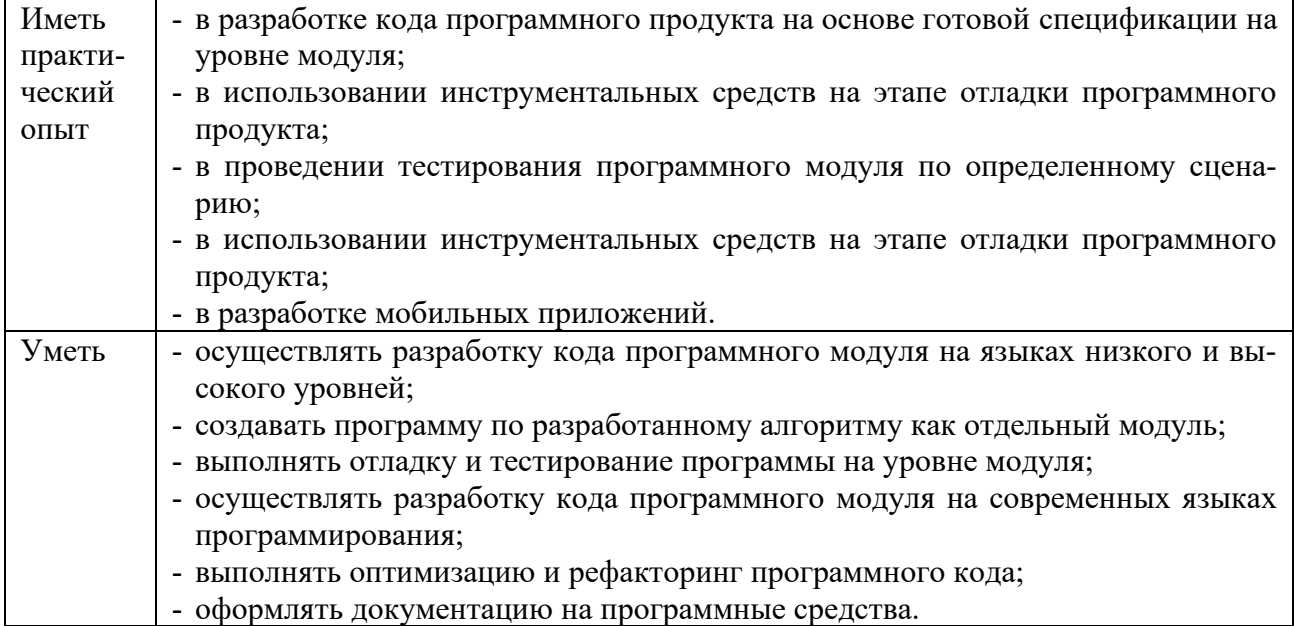

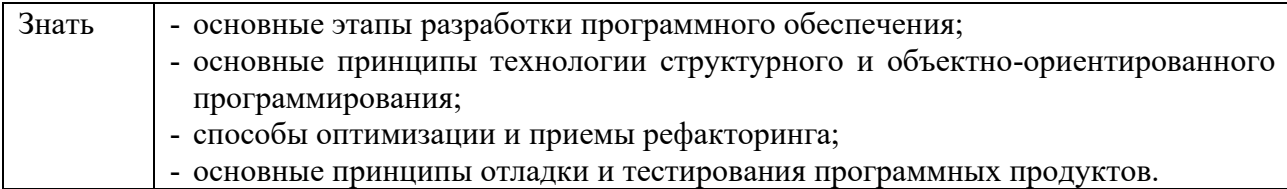

## **1.2 Количество часов, отводимое на освоение профессионального мо-**

### **дуля**

Всего часов - 952, в т.ч. в форме практической подготовки - 588. Из них: -на освоение МДК - 612, -на практики - 288, в том числе: на учебную практику - 144, на производственную практику - 144, -на консультации - 10, -на промежуточную аттестацию - 20, в том числе: на экзамен по модулю - 8, -на самостоятельную работу - 22.

### 2 СТРУКТУРА И СОДЕРЖАНИЕ ПРОФЕССИОНАЛЬНОГО МОДУЛЯ

### 2.1 Структура профессионального модуля

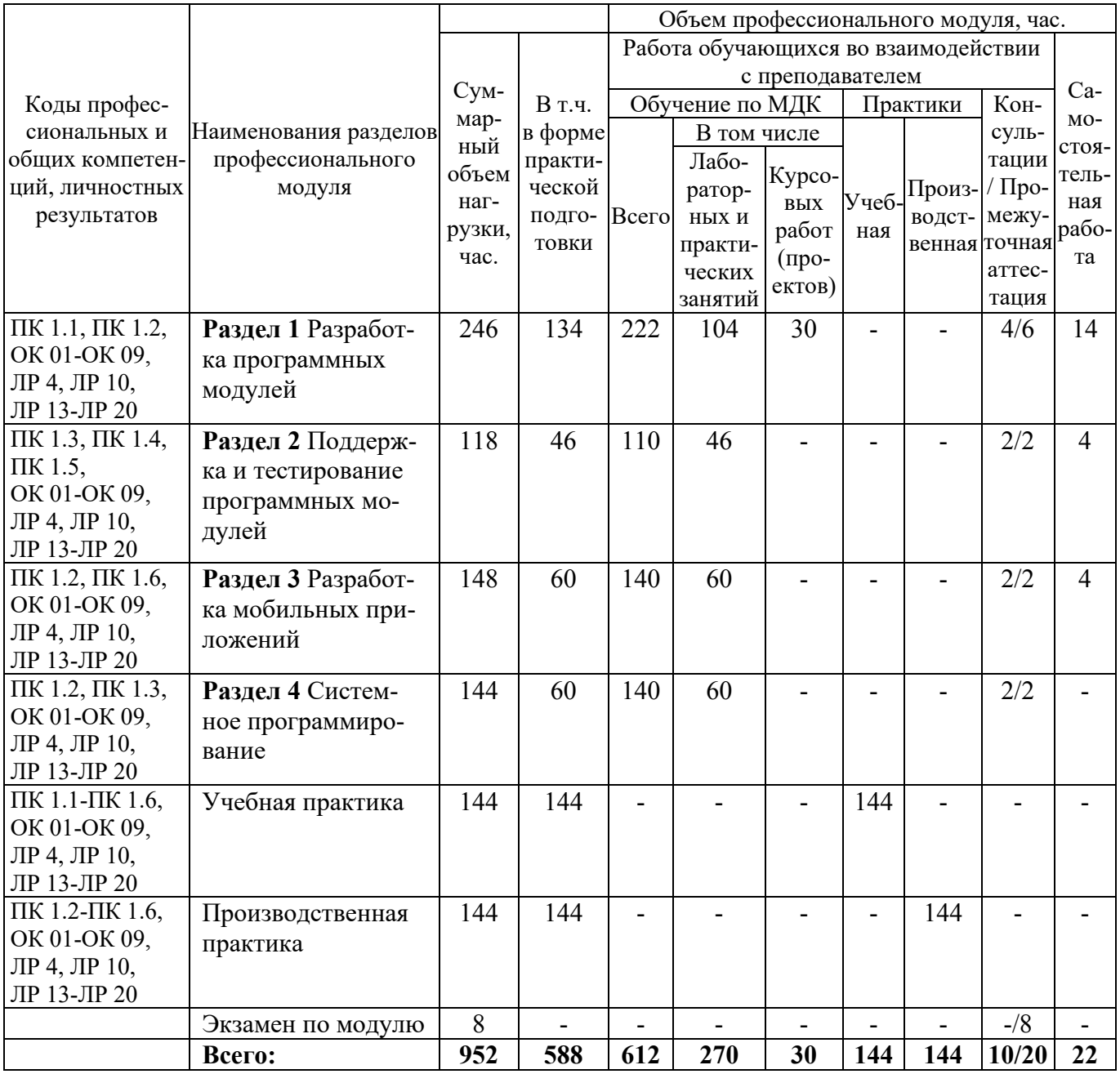

### 2.2 Формы промежуточной аттестации по профессиональному модулю

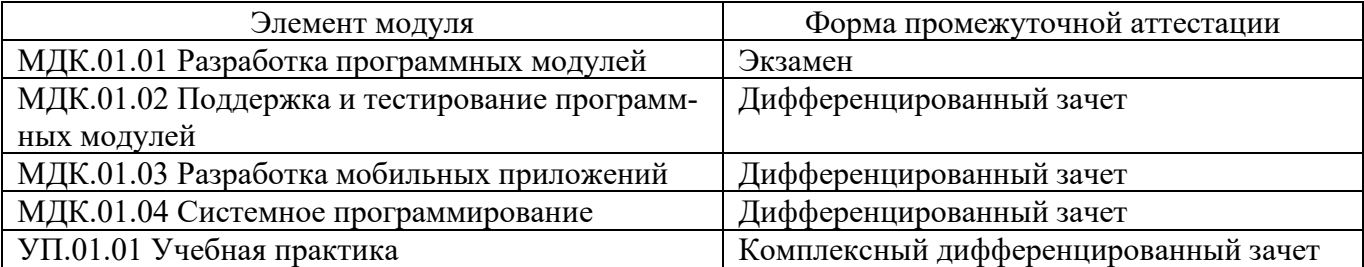

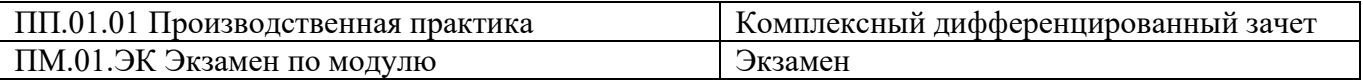

### 2.3 Тематический план и содержание профессионального модуля

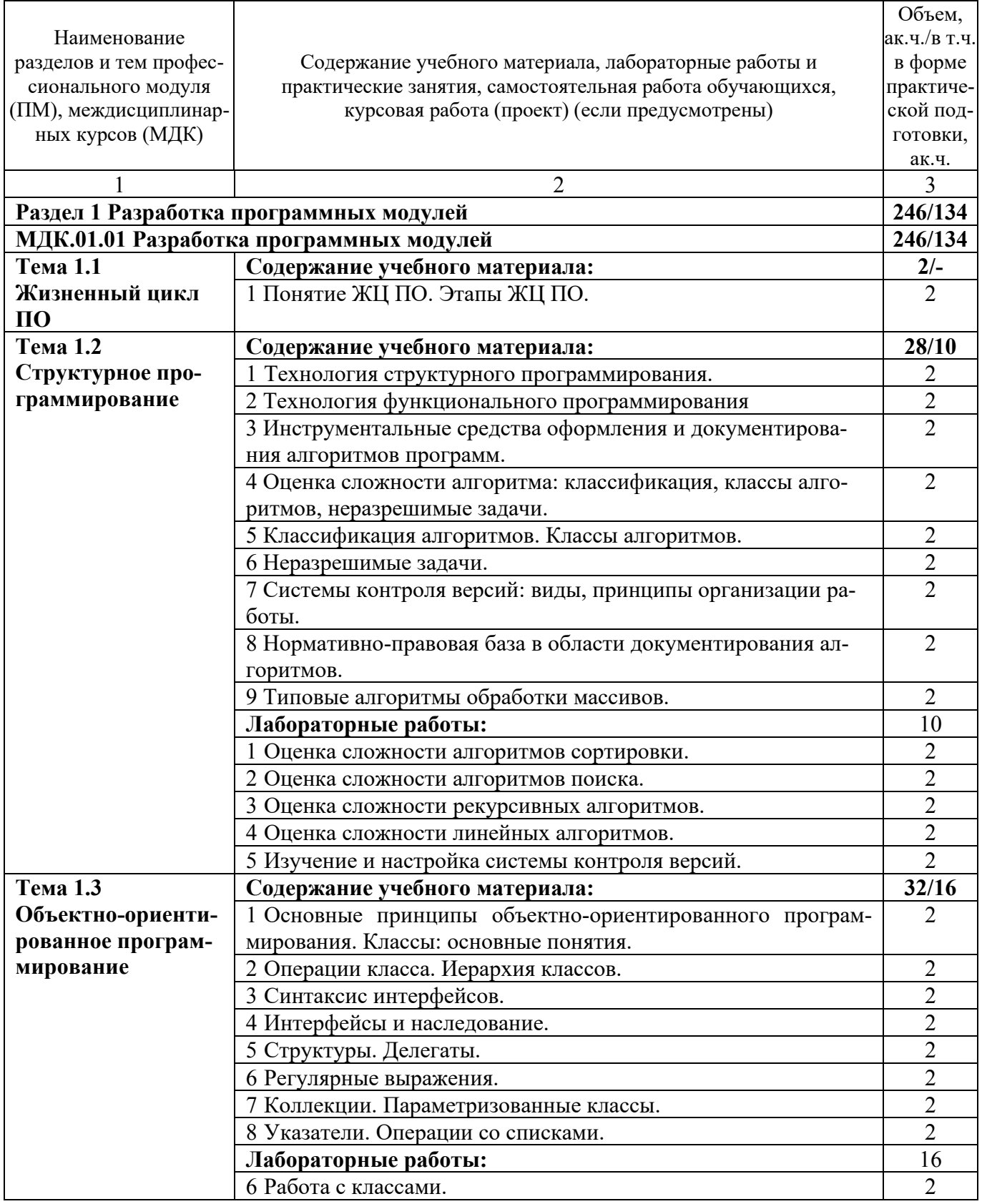

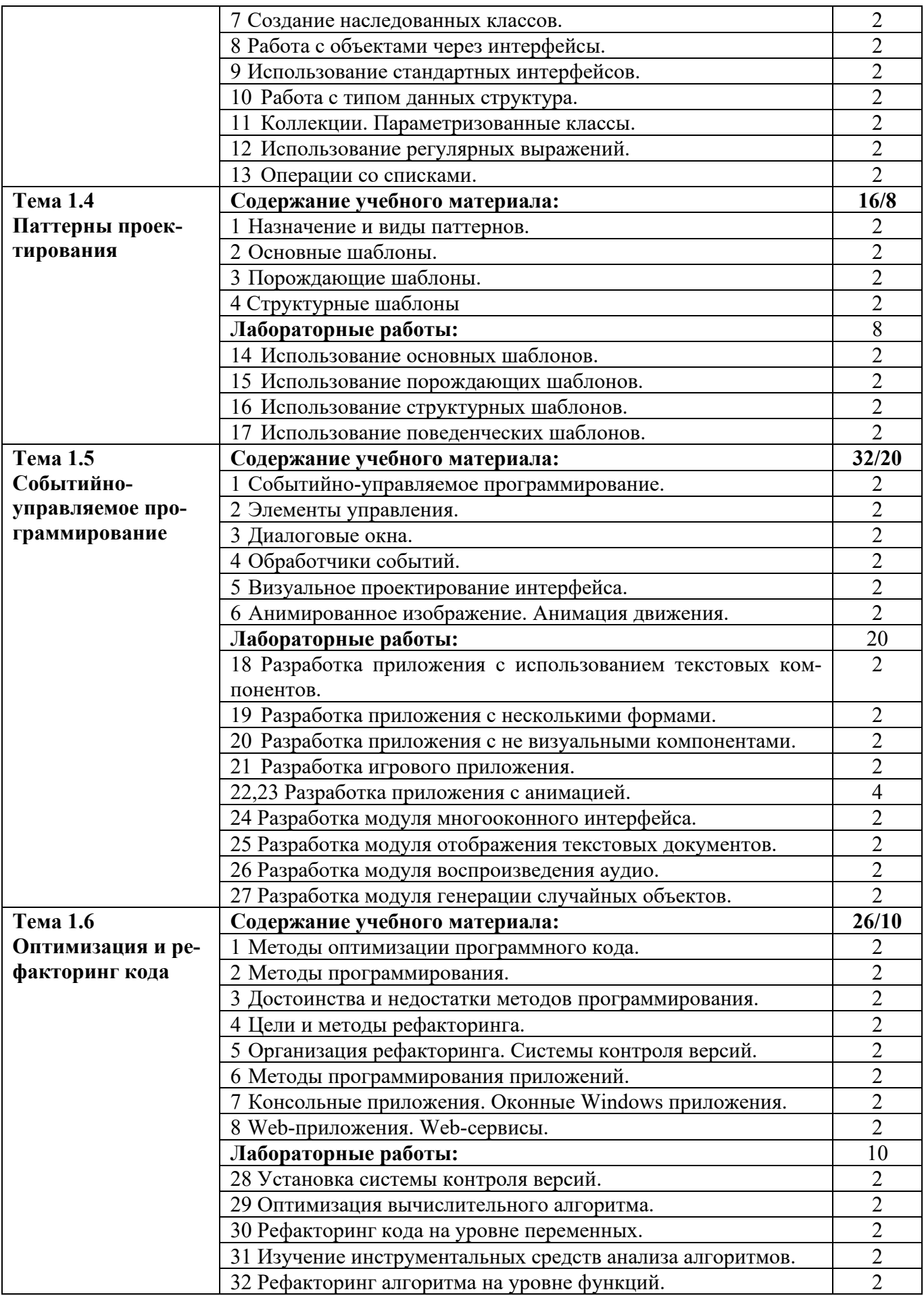

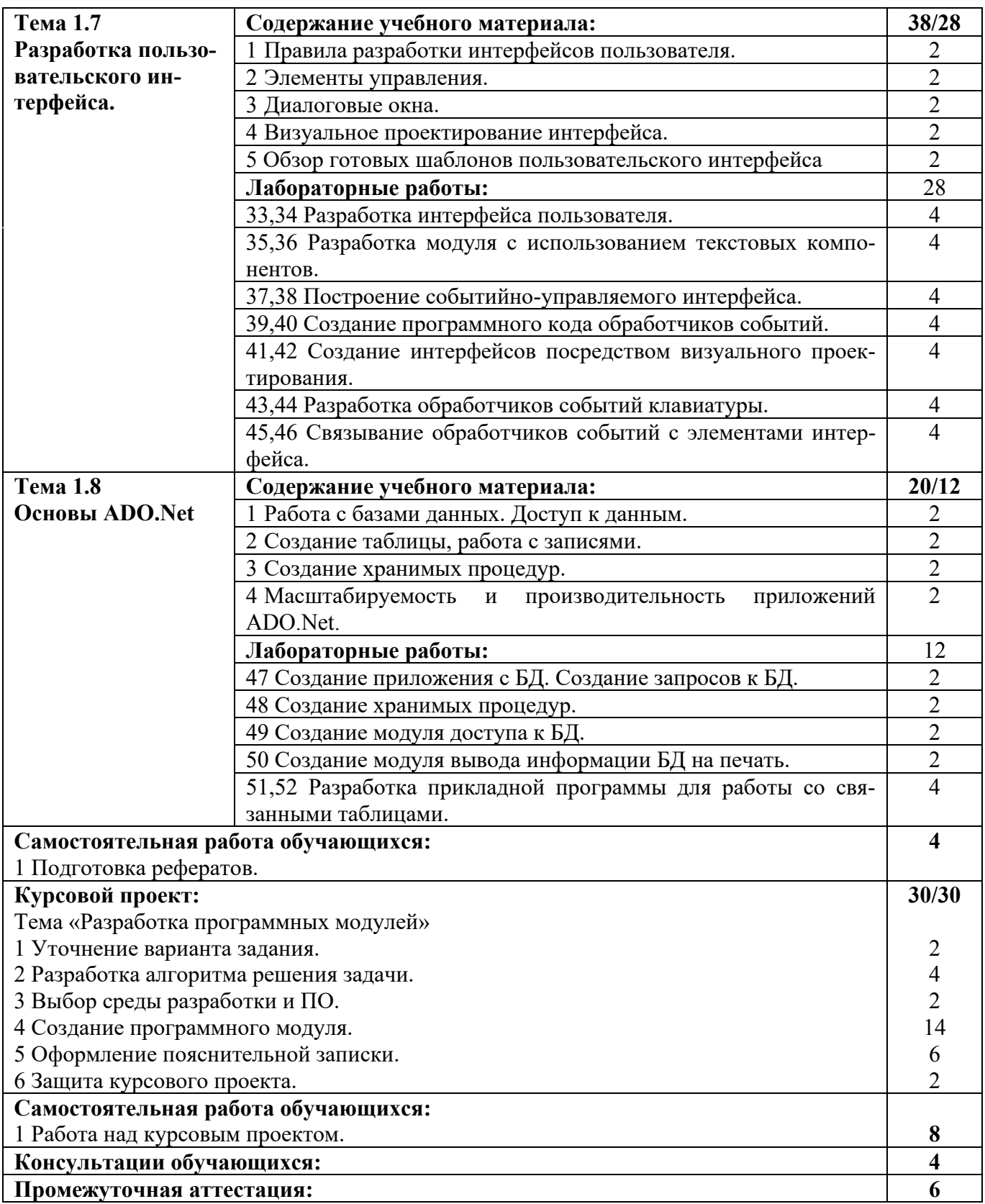

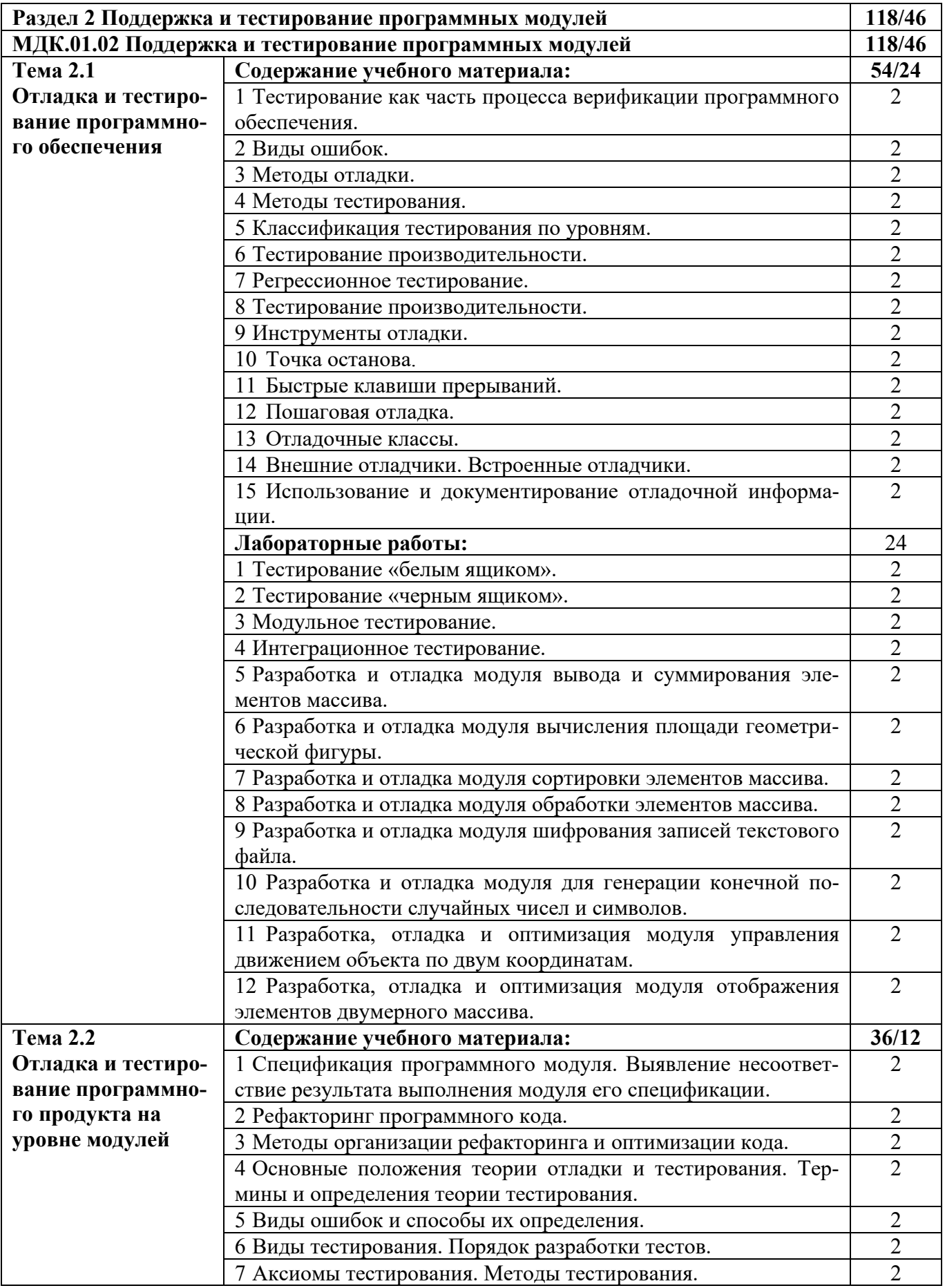

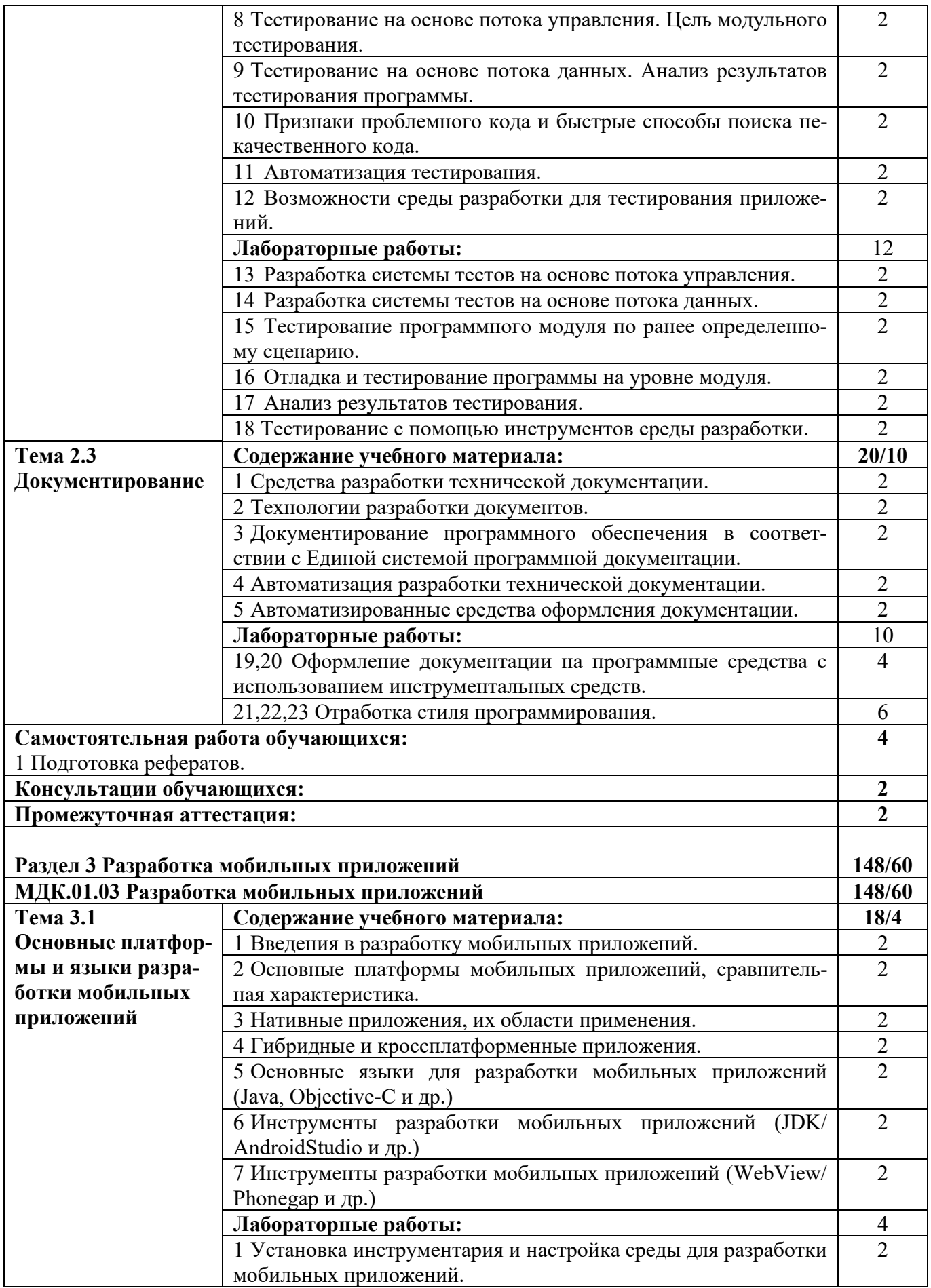

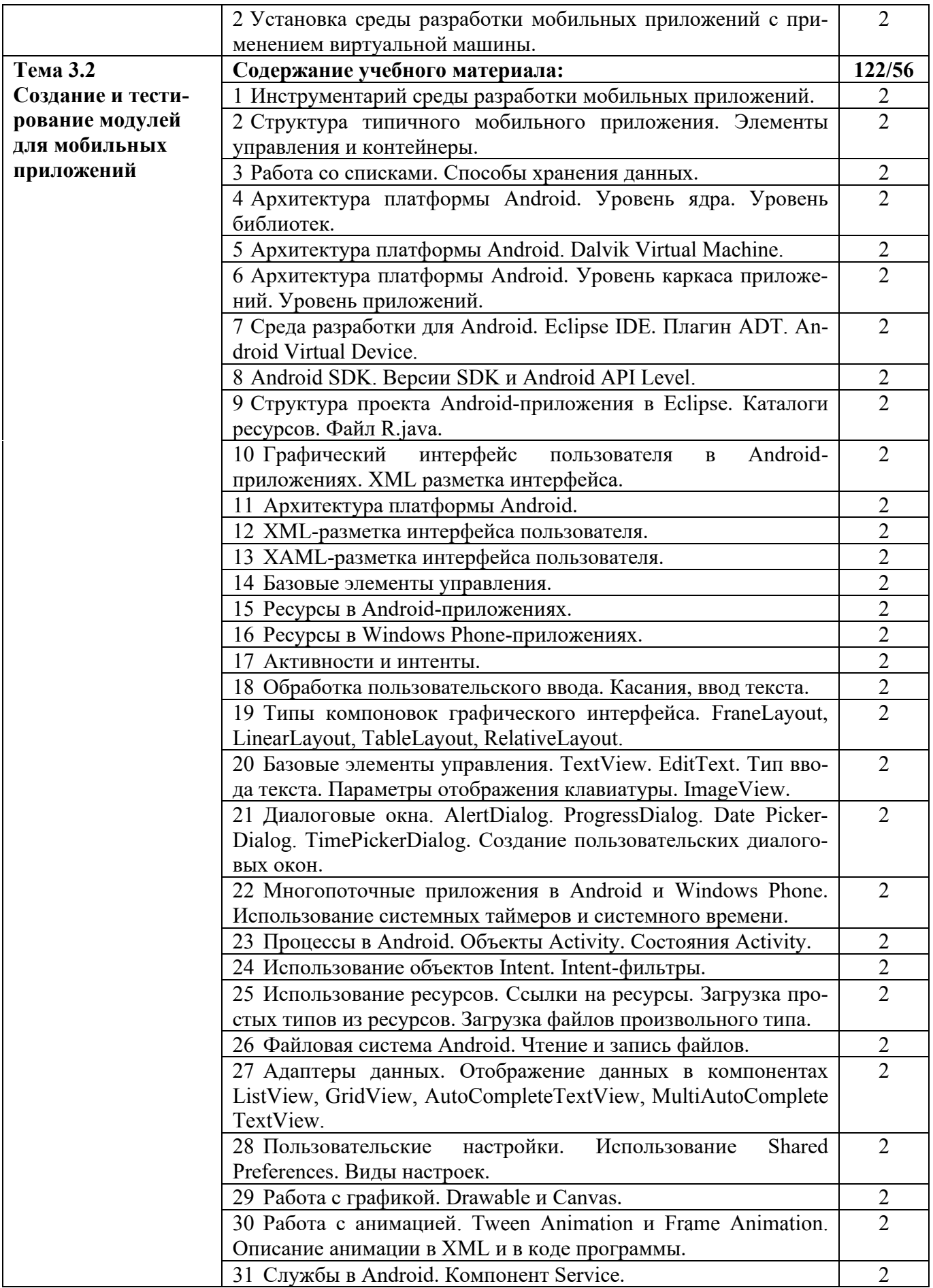

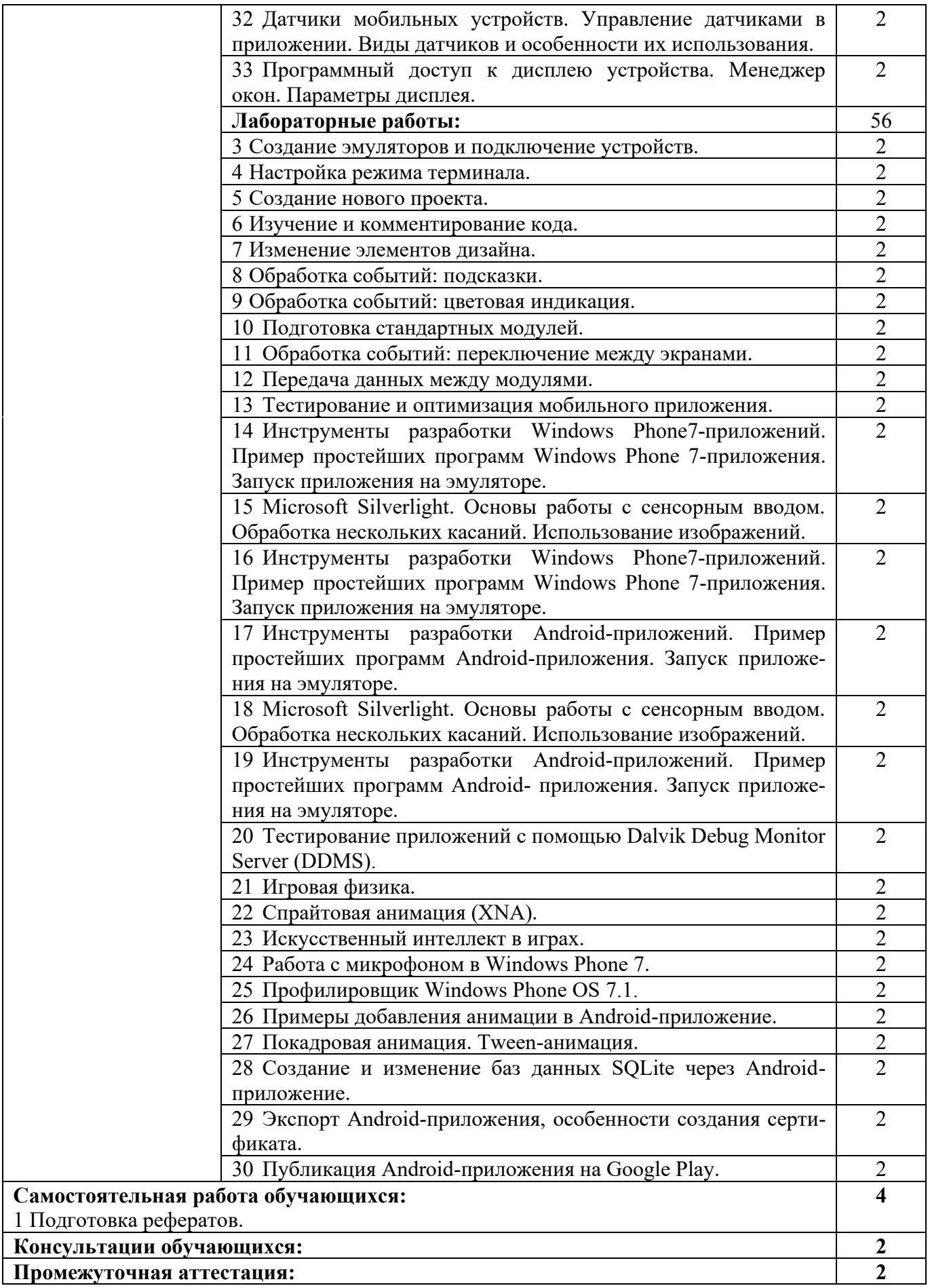

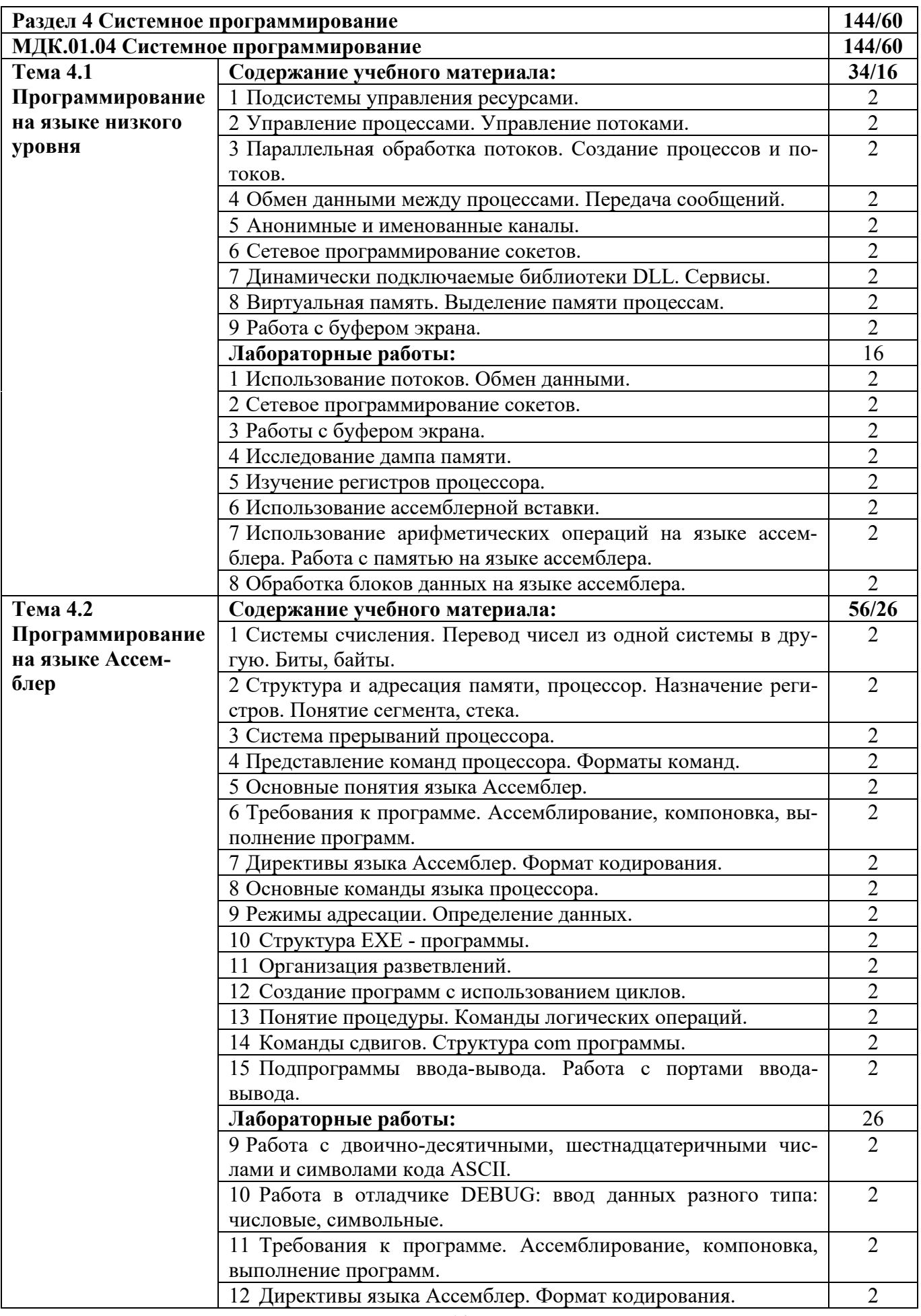

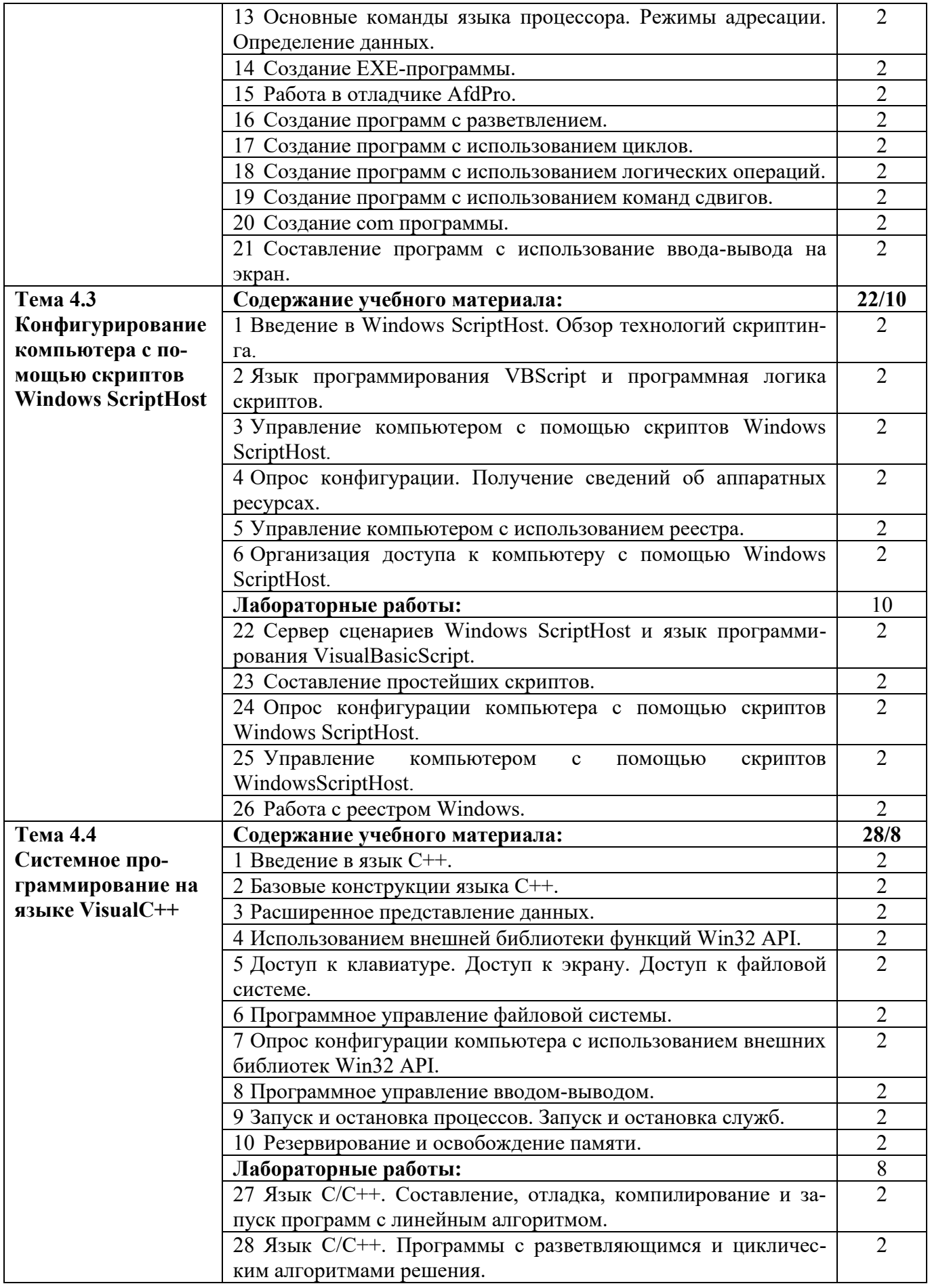

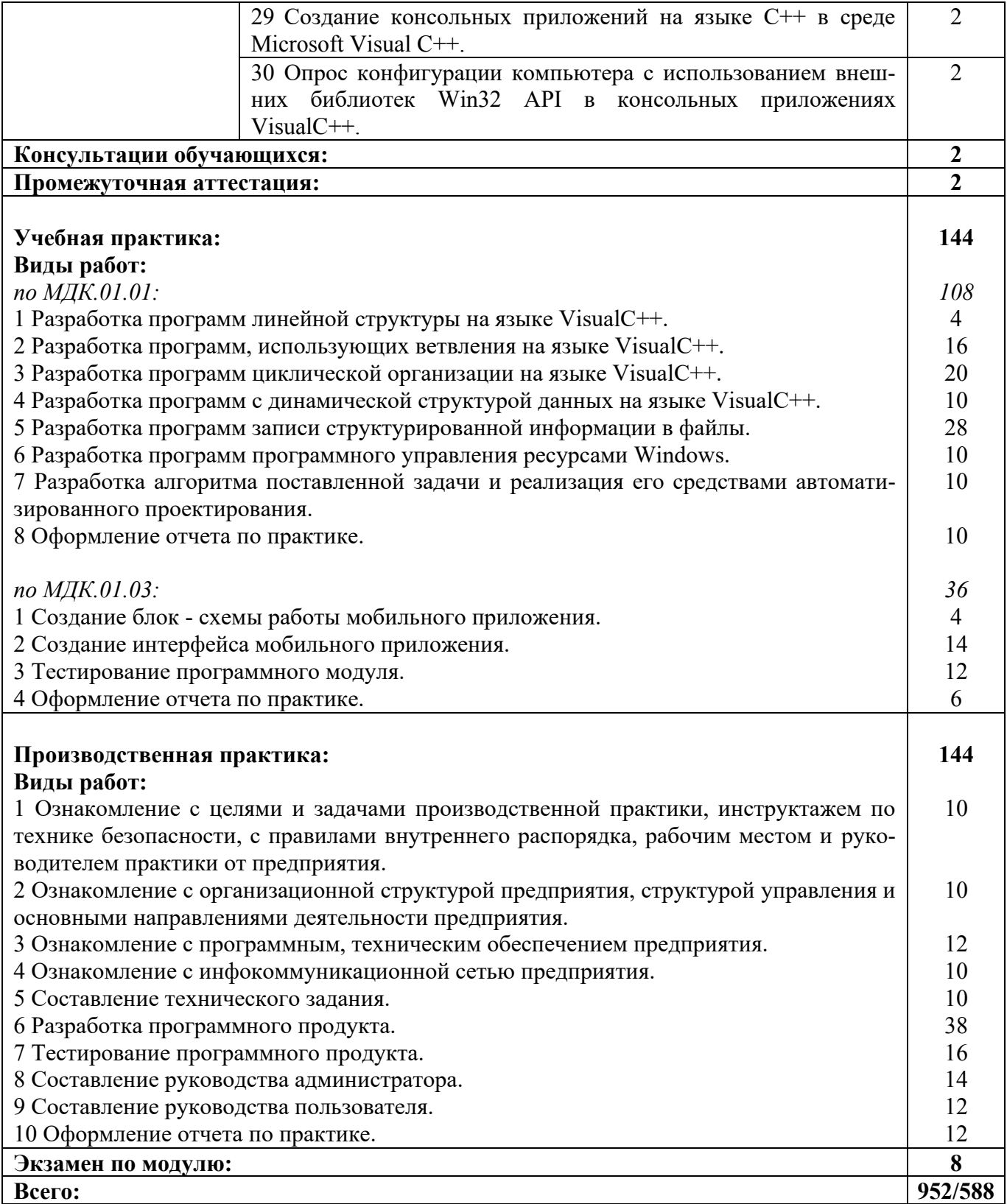

### **3 УСЛОВИЯ РЕАЛИЗАЦИИ РАБОЧЕЙ ПРОГРАММЫ ПРОФЕССИОНАЛЬНОГО МОДУЛЯ**

### **3.1 Материально-техническое обеспечение реализации рабочей программы**

Для реализации рабочей программы профессионального модуля предусмотрены следующие специальные помещения, оснащенные оборудованием и техническими средствами обучения:

### **3.1.1 Лаборатория программного обеспечения и сопровождения компьютерных систем:**

Рабочее место преподавателя - 1, рабочие места обучающихся - 18.

Доска маркерная навесная 1500\*1000 - 1 шт.

Системный блок - 19 шт.

- процессор: "AMD Athlon $\{\text{tm}\}\$  II X2 255 Processor 3.10 Ghz";

- ОЗУ: 4096;
- HDD: 250 GB.

Монитор AOC TFT19W80PSA+ - 19 шт.

Программное обеспечение общего и профессионального назначения.

### **3.2 Информационное обеспечение реализации программы**

Для реализации рабочей программы профессионального модуля библиотечный фонд образовательной организации имеет печатные и/или электронные образовательные и информационные ресурсы, рекомендуемые для использования в образовательном процессе:

### **3.2.1 МДК.01.01 Разработка программных модулей Основные электронные издания:**

1. Синицын, С. В. Основы разработки программного обеспечения на примере языка С : учебник / С. В. Синицын, О. И. Хлытчиев. — 3-е изд. — Москва : Интернет-Университет Информационных Технологий (ИНТУИТ), Ай Пи Ар Медиа, 2021. — 211 c. — ISBN 978-5-4497-0916-5. — Текст : электронный // Цифровой образовательный ресурс IPR SMART : [сайт]. — URL: https://www.iprbookshop.ru/102039.html. — Режим доступа: для авторизир. пользователей.

2. Гунько, А. В. Системное программирование в среде Linux : учебное пособие / А. В. Гунько. — Новосибирск : Новосибирский государственный технический университет, 2020. — 235 c. — ISBN 978-5-7782-4160-2. — Текст : электронный // Цифровой образовательный ресурс IPR SMART : [сайт]. — URL: https://www.iprbookshop.ru/98735.html. — Режим доступа: для авторизир. пользователей.

#### **Дополнительные электронные издания:**

1. Введение в программные системы и их разработку : учебное пособие / С. В. Назаров, С. Н. Белоусова, И. А. Бессонова [и др.]. — 3-е изд. — Москва, Са-

ратов : Интернет-Университет Информационных Технологий (ИНТУИТ), Ай Пи Ар Медиа, 2020. — 649 c. — ISBN 978-5-4497-0312-5. — Текст : электронный // Цифровой образовательный ресурс IPR SMART : [сайт]. — URL: https://www.iprbookshop.ru/89429.html. — Режим доступа: для авторизир. пользователей.

### **3.2.2 МДК.01.02 Поддержка и тестирование программных модулей Основные электронные издания:**

1. Кознов, Д. В. Введение в программную инженерию : учебное пособие / Д. В. Кознов. — 3-е изд. — Москва, Саратов : Интернет-Университет Информационных Технологий (ИНТУИТ), Ай Пи Ар Медиа, 2020. — 305 c. — ISBN 978-5-4497-0311-8. — Текст : электронный // Цифровой образовательный ресурс IPR SMART : [сайт]. — URL: https://www.iprbookshop.ru/89428.html. — Режим доступа: для авторизир. пользователей.

### **Дополнительные электронные издания:**

1. Синицын, С. В. Основы разработки программного обеспечения на примере языка С : учебник / С. В. Синицын, О. И. Хлытчиев. — 3-е изд. — Москва : Интернет-Университет Информационных Технологий (ИНТУИТ), Ай Пи Ар Медиа, 2021. — 211 c. — ISBN 978-5-4497-0916-5. — Текст : электронный // Цифровой образовательный ресурс IPR SMART : [сайт]. — URL: https://www.iprbookshop.ru/102039.html. — Режим доступа: для авторизир. пользователей.

2. Синицын, С. В. Верификация программного обеспечения : учебное пособие / С. В. Синицын, Н. Ю. Налютин. — 3-е изд. — Москва : Интернет-Университет Информационных Технологий (ИНТУИТ), Ай Пи Ар Медиа, 2020. — 367 c. — ISBN 978-5-4497-0653-9. — Текст : электронный // Цифровой образовательный ресурс IPR SMART : [сайт]. — URL: https://www.iprbookshop.ru/97540.html. — Режим доступа: для авторизир. пользователей.

### **3.2.3 МДК.01.03 Разработка мобильных приложений Основные электронные издания:**

1. Сычев, А. В. Теория и практика разработки современных клиентских веб-приложений : учебное пособие для СПО / А. В. Сычев. — Саратов : Профобразование, 2021. — 482 c. — ISBN 978-5-4488-1012-1. — Текст : электронный // Цифровой образовательный ресурс IPR SMART : [сайт]. — URL: https://www.iprbookshop.ru/102205.html. — Режим доступа: для авторизир. пользователей.

2. Семакова, А. Введение в разработку приложений для смартфонов на ОС Android : учебное пособие для СПО / А. Семакова. — Саратов : Профобразование, 2021. — 102 c. — ISBN 978-5-4488-0994-1. — Текст : электронный // Цифровой образовательный ресурс IPR SMART : [сайт]. — URL: https://www.iprbookshop.ru/102187.html. — Режим доступа: для авторизир. пользователей.

### **Дополнительные электронные издания:**

1. Нужный, А. М. Разработка мобильных приложений на языке Java с использованием Android Studio : учебное пособие / А. М. Нужный, Н. И. Гребенникова, В. В. Сафронов. — Воронеж : Воронежский государственный технический университет, ЭБС АСВ, 2020. — 93 c. — ISBN 978-5-7731-0906-8. — Текст : электронный // Цифровой образовательный ресурс IPR SMART : [сайт]. — URL: https://www.iprbookshop.ru/111479.html. — Режим доступа: для авторизир. пользователей.

2. Пирская, Л. В. Разработка мобильных приложений в среде Android Studio : учебное пособие / Л. В. Пирская. — Ростов-на-Дону, Таганрог : Издательство Южного федерального университета, 2020. — 123 c. — ISBN 978-5- 9275-3346-6. — Текст : электронный // Цифровой образовательный ресурс IPR SMART : [сайт]. — URL: https://www.iprbookshop.ru/100196.html. — Режим доступа: для авторизир. пользователей.

### **3.2.4 МДК.01.04 Системное программирование Основные электронные издания:**

1. Гунько, А. В. Системное программирование в среде Linux : учебное пособие / А. В. Гунько. — Новосибирск : Новосибирский государственный технический университет, 2020. — 235 c. — ISBN 978-5-7782-4160-2. — Текст : электронный // Цифровой образовательный ресурс IPR SMART : [сайт]. — URL: https://www.iprbookshop.ru/98735.html. — Режим доступа: для авторизир. пользователей.

2. Макаров, А. В. Common Intermediate Language и системное программирование в Microsoft.NET : учебное пособие / А. В. Макаров, С. Ю. Скоробогатов, А. М. Чеповский. — 3-е изд. — Москва, Саратов : Интернет-Университет Информационных Технологий (ИНТУИТ), Ай Пи Ар Медиа, 2020. — 397 c. — ISBN 978-5-4497-0293-7. — Текст : электронный // Цифровой образовательный ресурс IPR SMART : [сайт]. — URL: [https://www.](https://www/) iprbookshop.ru/ 89403.html. — Режим доступа: для авторизир. пользователей.

#### **Дополнительные электронные издания:**

1. Системное программное обеспечение : лабораторный практикум / составители А. И. Пугачев, В. Д. Лапир. — Самара : Самарский государственный технический университет, ЭБС АСВ, 2020. — 103 с. — Текст : электронный // Цифровой образовательный ресурс IPR SMART : [сайт]. — URL: https://www.iprbookshop.ru/105063.html. — Режим доступа: для авторизир. пользователей.

# 4 КОНТРОЛЬ И ОЦЕНКА РЕЗУЛЬТАТОВ ОСВОЕНИЯ<br>ПРОФЕССИОНАЛЬНОГО МОДУЛЯ

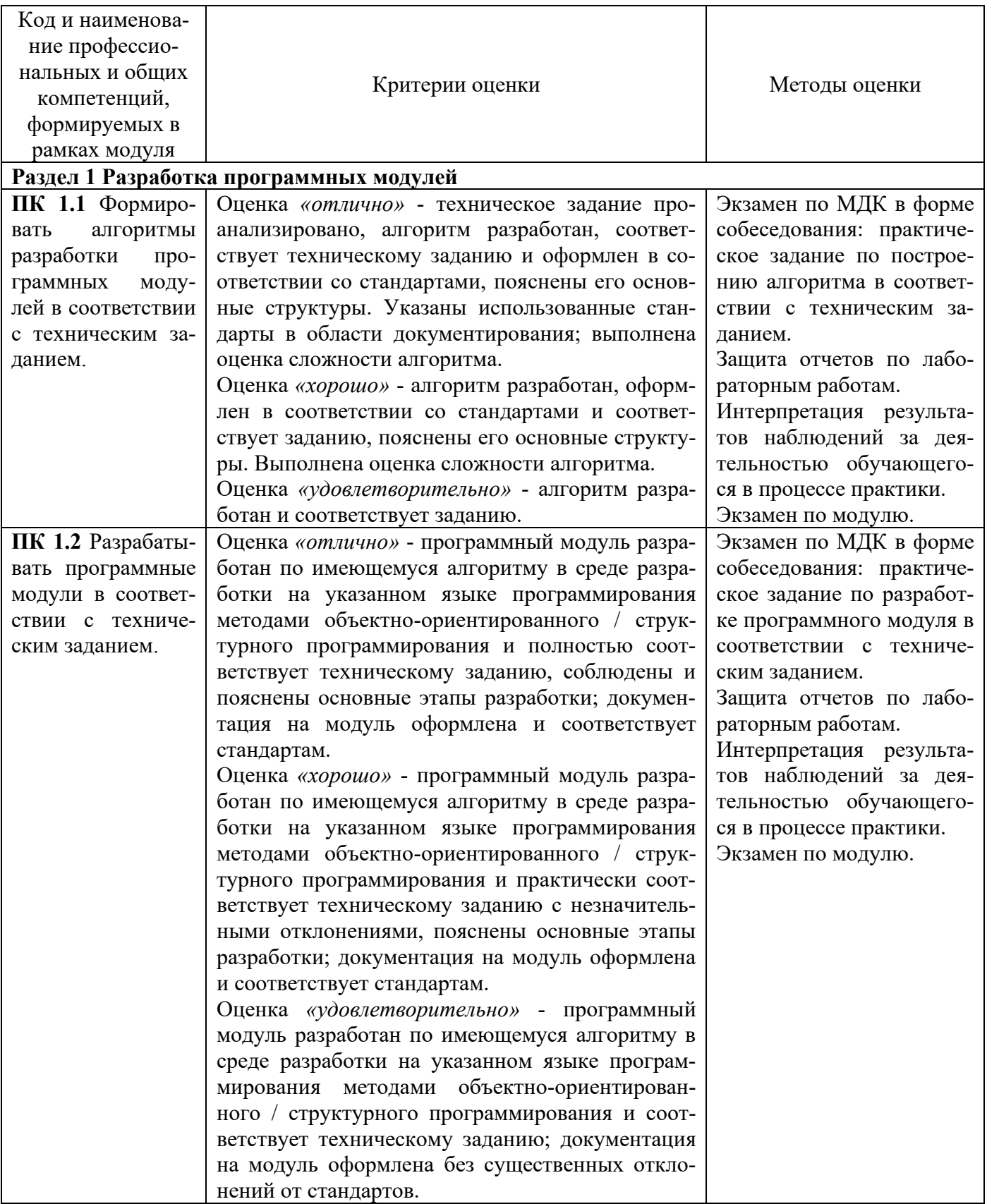

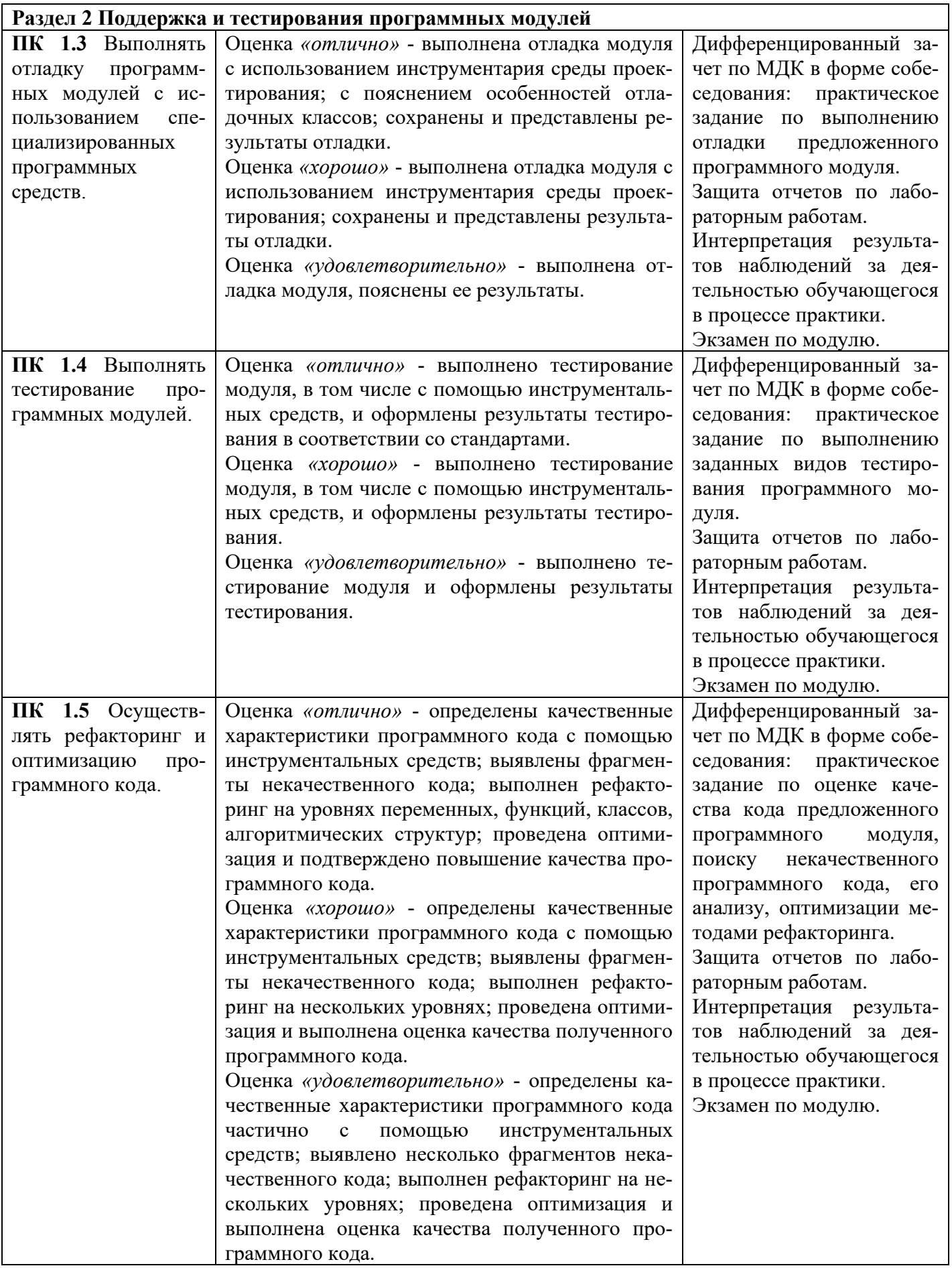

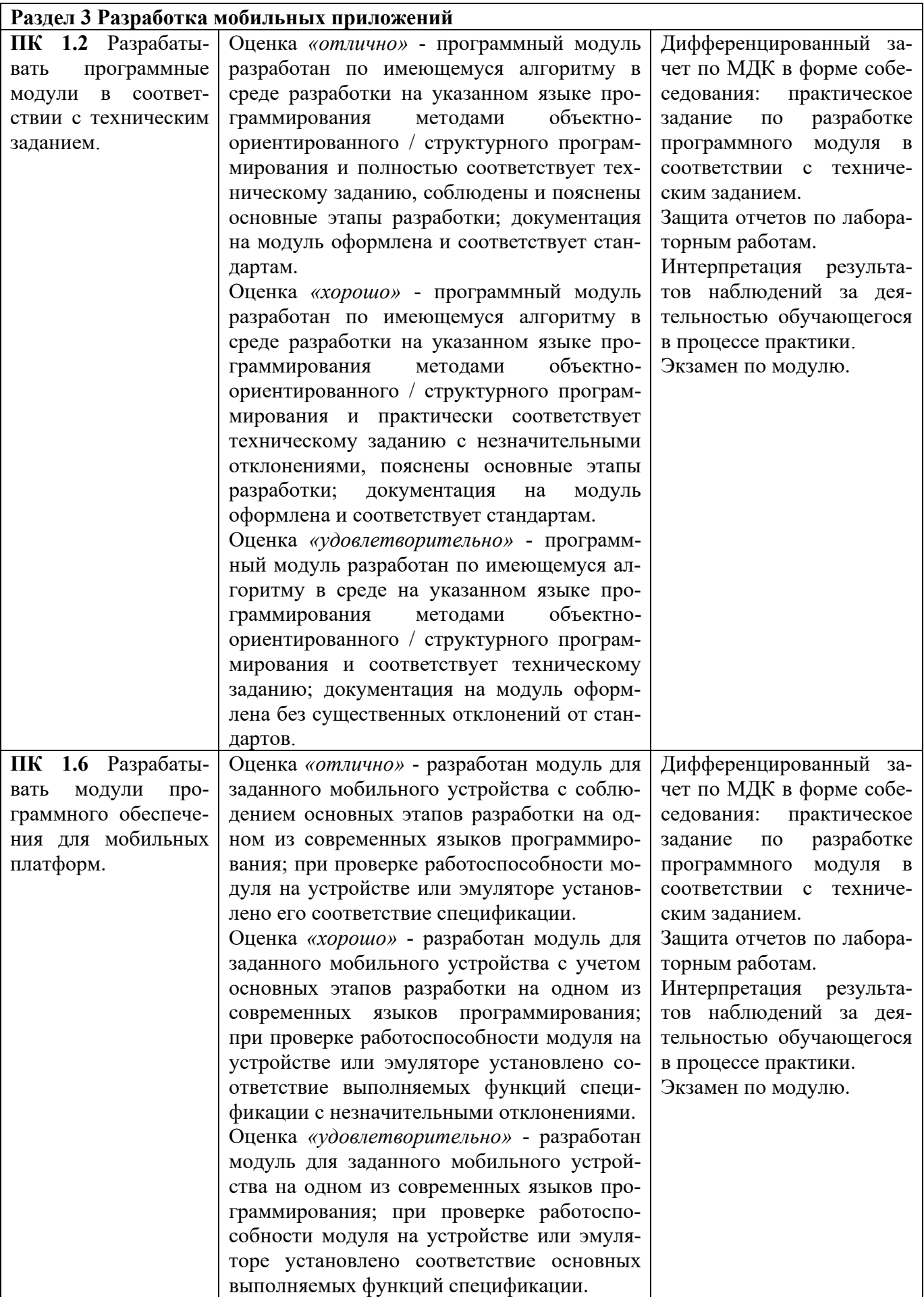

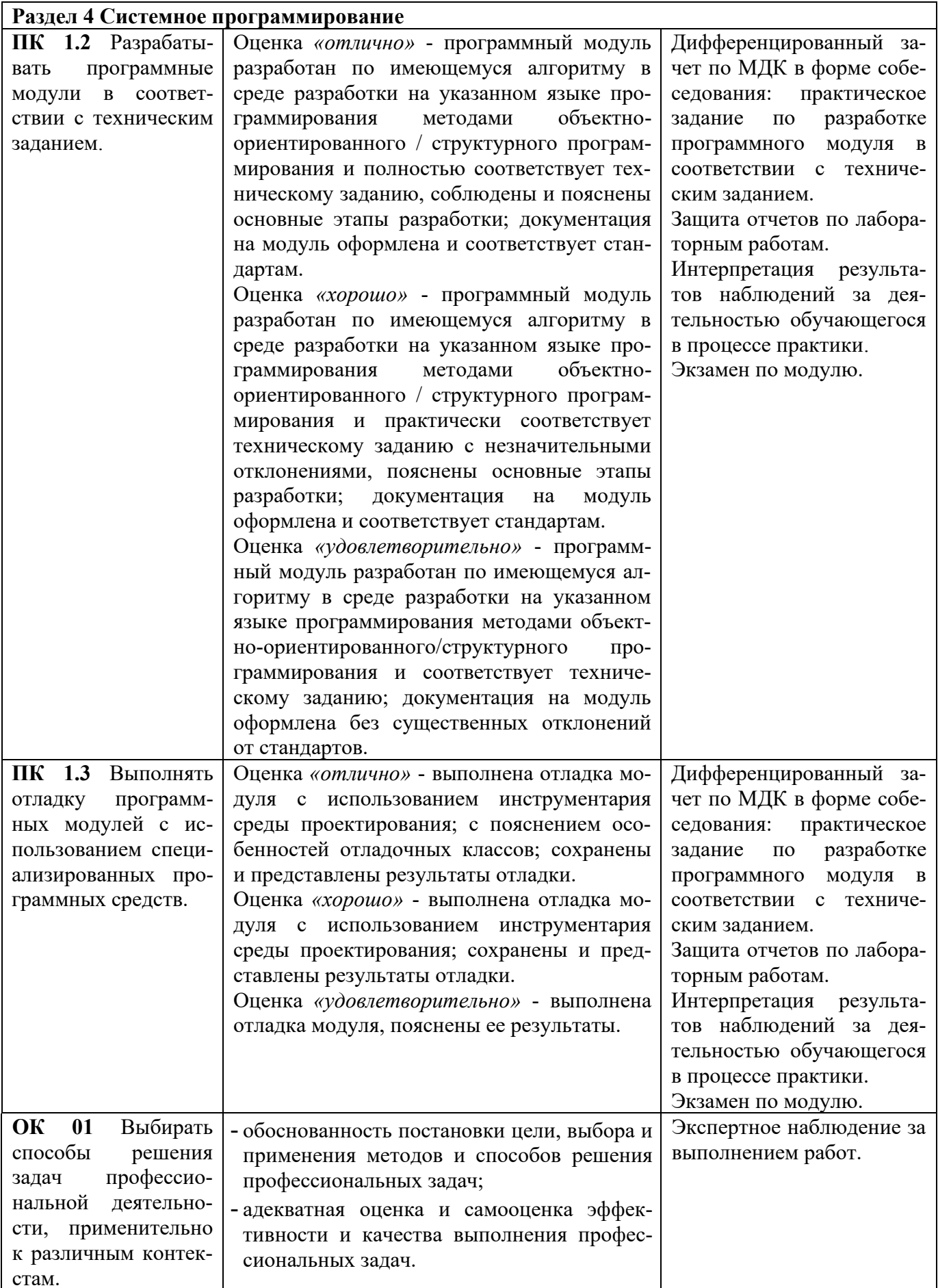

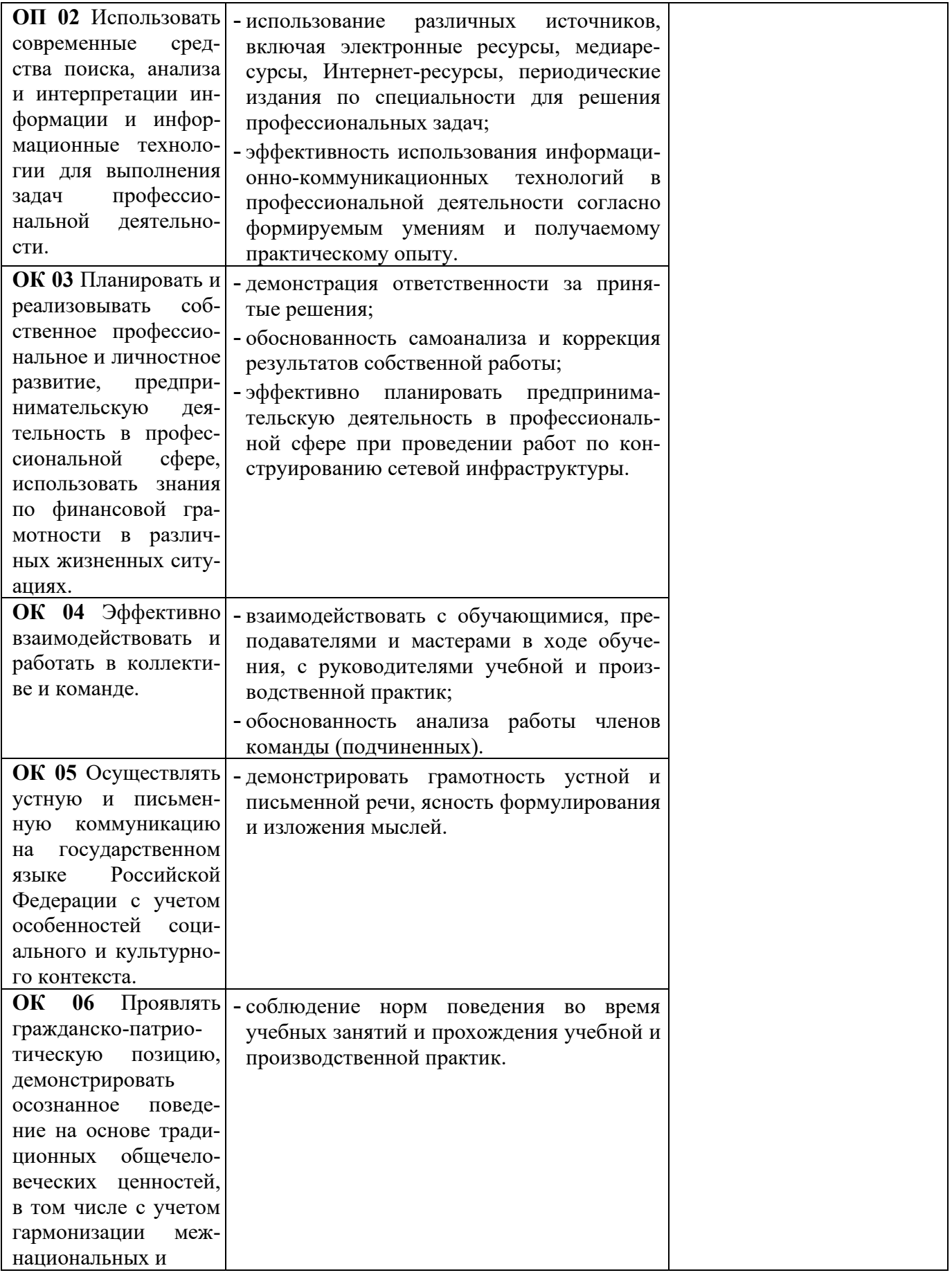

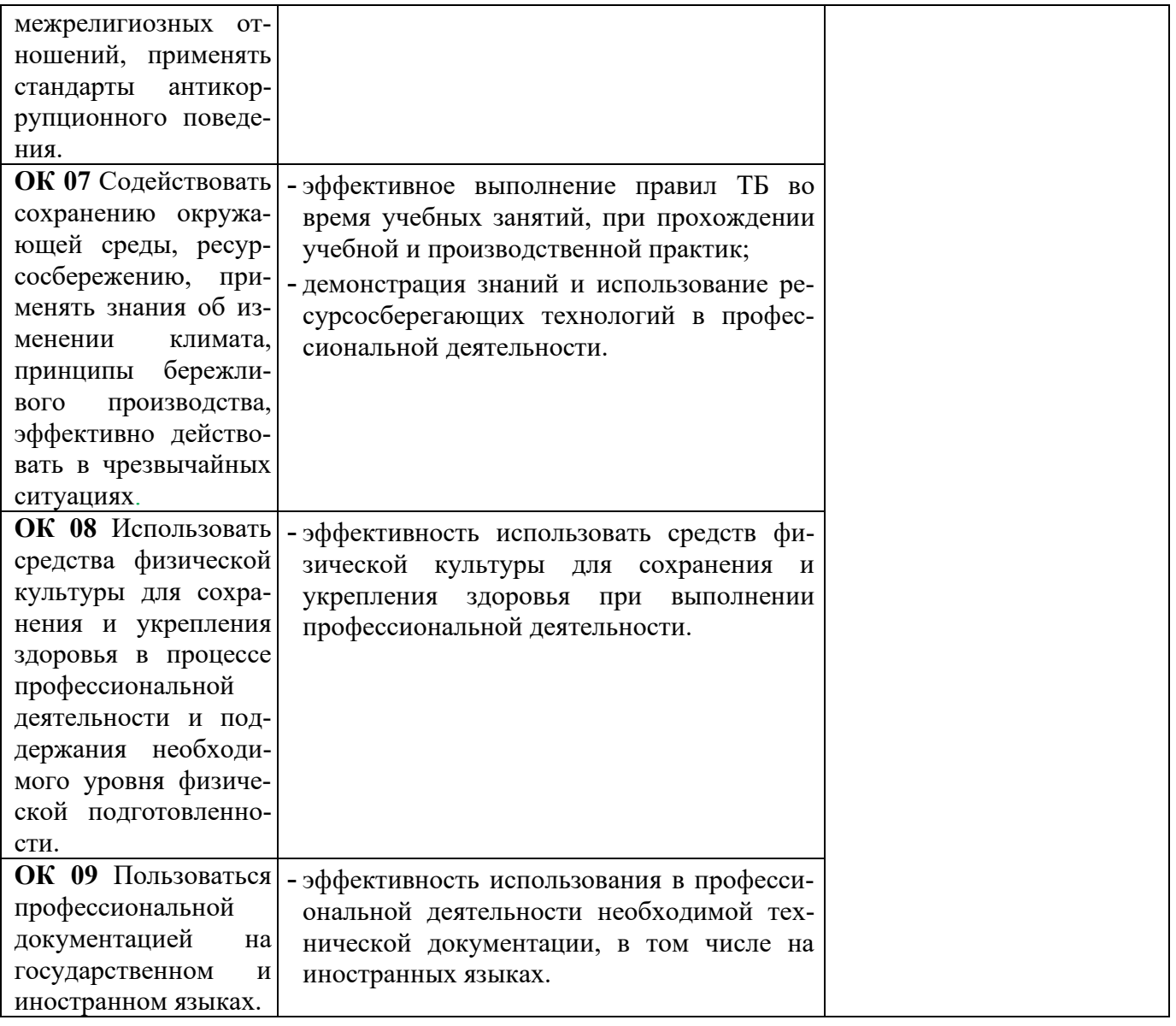